## **Übersicht Wahlmodule für Medieningenieur/-in 4. Semester Auswahlmöglichkeit je Semestergruppe**

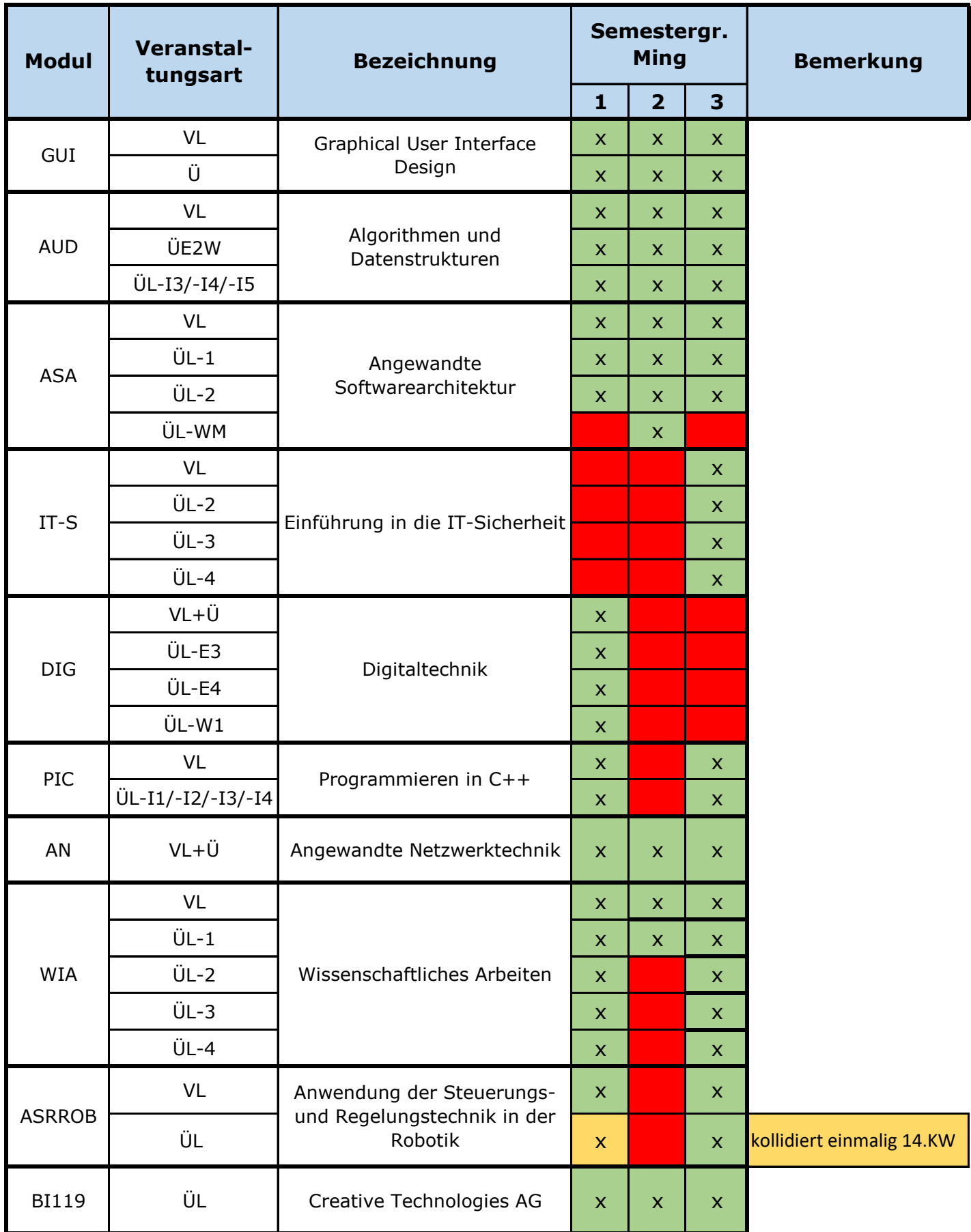

## **Übersicht Wahlmodule für Medieningenieur/-in 4. Semester Auswahlmöglichkeit je Semestergruppe**

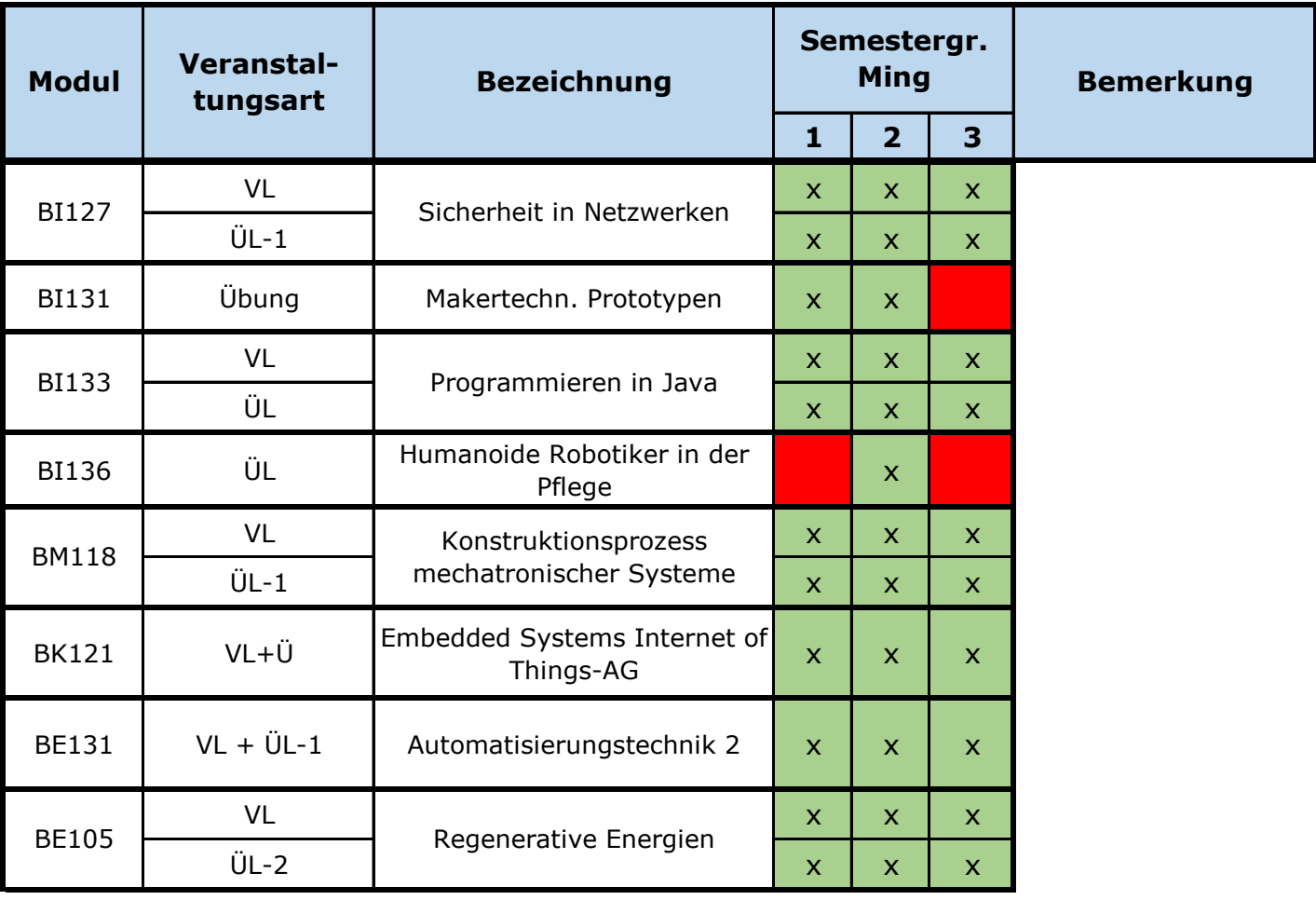

*Weitere Wahlmodule können Sie in der Moduldatenbank einsehen.*

*Bei den Wahlmodulen (BE/BI/BM/BK) erfolgt die Laborgruppeneinteilung in der Vorlesung gemeinsam mit den Lehrenden. Bei den Pflichtmodule (z.B. ASA), welches sie als Wahlmodul belegen können, tragen Sie sich in der 2. Phase der Modulanmeldung in das jeweilige Labor ein, sofern Plätze frei sind. Die Laborübung ASA-ÜL-WM finden sie bei den Wahlmodulen.*

*Stand: 09.02.2024 – Änderungen vorbehalten! Keine Gewähr auf Vollständigkeit.*